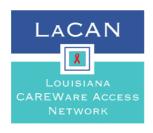

# Louisiana CAREWare Access Network (LaCAN) Request to Add User Access

**Instructions:** This form is to be completed by the user's supervisor and emailed to the agency's designated LaCAN Partner for review and approval. Keep a copy of this form on file at your agency.

**New Account** 

CAREWare access will not be granted until this document and the confidentiality policy has been signed by the user and their supervisor, and the CAREWare Privacy Training has been completed. The link to the training can be found below.

#### **CAREWare Privacy Training**

| Agency Name                  |                                                            |
|------------------------------|------------------------------------------------------------|
| Agency Address               |                                                            |
| User's Name                  |                                                            |
| 000.0.140                    |                                                            |
| User's Phone                 |                                                            |
| User's Email Address         |                                                            |
| User's Job Title             |                                                            |
| User Group Requested (see    | Data Entry User                                            |
| page 2 for descriptions)     | General User                                               |
|                              | Management User                                            |
| Additional permissions       |                                                            |
| needed                       |                                                            |
|                              | Add to CAREWare Case Manager field list                    |
|                              | Add to CAREWare staff name list for services               |
| CAREWare Fields              | Add to another custom field list:                          |
|                              | Add to CAREWare Case Notes Author list                     |
| Training and Confidentiality | User will be trained on CW by a member of their agency     |
| Assurances                   | User has signed the LaCAN confidentiality agreement/policy |
|                              | User has completed a LaCAN-approved HIPAA training course  |

# **Computer Information**

This section applies to the computer that you will be installing CAREWare on. Please see the LACAN CAREWare Manual for more information regarding LaCAN's Computer security policies.

| What Antivirus Software is installed on your computer?                                                              |                                                                                                    |       |
|----------------------------------------------------------------------------------------------------|----------------------------------------------------------------------------------------------------|-------|
| LaCAN Approved Antivirus software:                                                                                  | <ul> <li>Bitdefender Antivirus Plus 2015</li> <li>Norton Security</li> <li>McAffee Antivirus Plus</li> <li>Trend Micro Titanium Antivirus +</li> <li>Avira Antivirus Pro</li> <li>Sophos</li> <li>BullGuard Antivirus</li> <li>eScan Anti-Virus</li> <li>Panda Antivirus Pro</li> <li>Avast! Pro Antivirus</li> </ul> |       |
| Will you be using a laptop? (if you responded "No", no further information required)                                | Yes<br>No                                                                                                    |       |
| If you are using a laptop please verify by signature that this laptop remains docked and does not leave the office. |                                                                                                    |       |
| Name (Print):                                                                                                    | Signature:                                                                                                    | Date: |
| Supervisor Name (Print):                                                                                            | Supervisor Signature:                                                                                                    | Date: |

# Agency Supervisor: EMAIL THIS DOCUMENT AND THE SIGNED USER AGREEMENT TO YOUR DESIGNATED LACAN PARTNER

| For LaCAN Partner Use Only             |     |    |                                 |  |  |  |  |
|----------------------------------------|-----|----|---------------------------------|--|--|--|--|
| Date Received by LaCAN Partner         |     |    | Date Received by SHP            |  |  |  |  |
| LaCAN Partner Initials                 |     |    | Date Account Established by SHP |  |  |  |  |
| Approved by LaCAN Partner              | YES | NO | User Name                       |  |  |  |  |
| Allow User access to shared folder     | YES | NO |                                 |  |  |  |  |
| Allow user to save CW data to Computer | YES | NO |                                 |  |  |  |  |

# **Creating a Digital Signature in Adobe**

1.) Click on the "Sign Here" Tab

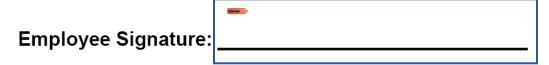

2.) Click "Create a self-signed digital ID for use with Acrobat" the click Next

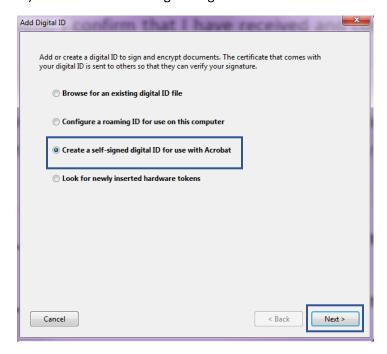

3.) Click "New PKCS#12 digital ID File" then click Next

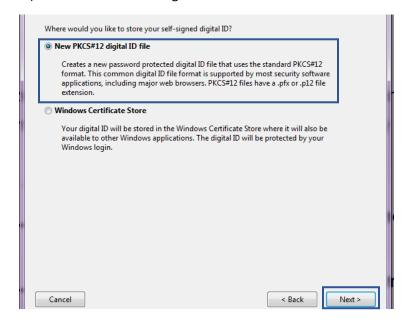

#### 4.) Enter your name and email address and click Next

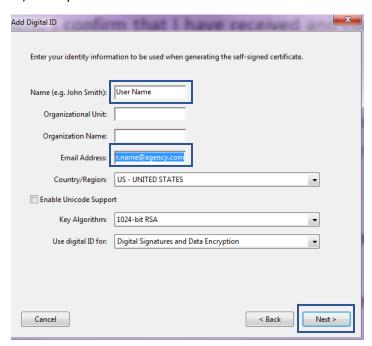

## 5.) Find a location to save the signature and create a password

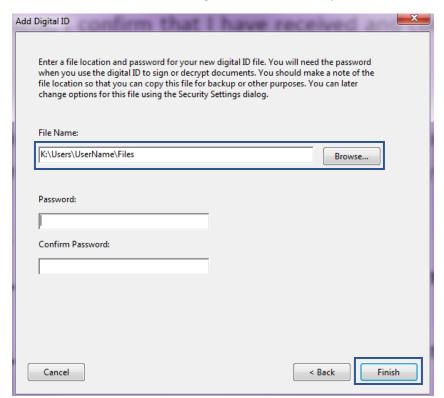

## 6.) Enter your password and click Sign

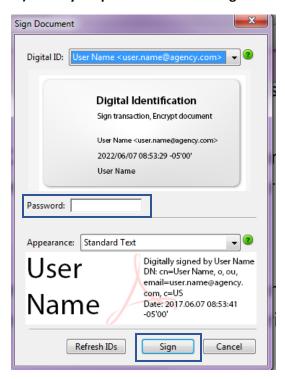